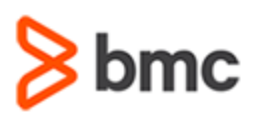

# **COURSE ABSTRACT**

### **COURSE CODE**

» ADDB-CAMU-F131

#### **APPLICABLE VERSIONS**

» BMC AMI Catalog Manager for Db2® 12.1 and 13.1

#### **[DELIVERY METHOD](http://www.bmc.com/education/modality.html)**

» Web-based Training (WBT)

#### **COURSE DURATION**

» 3 hours

### **PREREQUISITES**

» *BMC AMI Database Administration for Db2® 13.x: Fundamentals Concepts (WBT)*

### **RECOMMENDED TRAININGS**

» NA

# **BMC AMI Catalog Manager for Db2® 13.x: Fundamentals Using (WBT)**

### **Course Overview**

BMC AMI Catalog Manager for Db2® is available under BMC AMI Database Administration for Db2® solution. This product provides an efficient gateway to Db2 catalog information. Using an interface based on the Interactive System Productivity Facility (ISPF), Catalog Manager provides interactive access to catalog information and application data with simple-to-use menus and panels.

This course provides learners with the relevant information required to manage a Db2 environment effectively. With Catalog Manager for Db2, users can quickly learn to perform database administration tasks. This administrative product prompts users for the necessary information to construct the required Db2 syntax, making it easy to execute requests without requiring extensive knowledge of SQL or utility statements. This course also covers advanced features of the product, such as utilities, utility profiles, and logs.

## **Target Audience**

» Database Administrators

.

### **Learner Objectives**

- » Explain the basics of Catalog Manager, its components, and the benefits of the product
- » Navigate through BMC AMI Catalog Manager for Db2®
- » Illustrate all basic commands in Catalog Manager
- » Browse the options panels
- » Learn how to override and save Catalog Manager default options
- » Explain the concept of SQL commands
- » Execute SQL commands
- » Browse and edit Db2 tables
- » Simulate the dropping of the object and recovering the dropped object
- » Explain and execute Db2 commands
- » Learn advanced features, such as reports, plans, and packages
- » Analyze the Catalog Manager Logs
- » Explain how Catalog Manager works with Utilities
- » Apply and run utilities through Catalog Manager for specific objects

BMC, BMC Software, and the BMC Software logo are the exclusive properties of BMC Software, Inc., are registered with the U.S. Patent and Trademark Office, and may be registered or pending registration in other countries. All other BMC trademarks, service marks, and logos may be registered or pending registration in the U.S. or in other countries. All other trademarks or registered trademarks are the property of their respective owners. ©2022 BMC Software, Inc. All rights reserved.

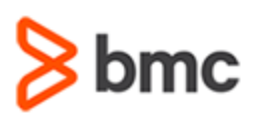

# **BMC AMI Catalog Manager for Db2® 13.x: Fundamentals Using (WBT)**

# **COURSE ABSTRACT**

### **COURSE ACTIVITIES**

- » Presentations
- » Simulations
- » Quizzes

### **[CERTIFICATION PATH](https://www.bmc.com/education/it-certifications.html)**

» NA

### **[DISCOUNT OPTIONS](https://www.bmc.com/education/current-promotions.html)**

- » Have multiple students? Contact us to discuss hosting a private class for your organization
- » **[Contact us for additional information](https://www.bmc.com/forms/contact-bmc-education.html?301-ALL-EduAdvisor-ContactMe)**

# **Course Modules**

### **Module 1: Getting Started with BMC AMI Catalog Manager for Db2®**

- » BMC AMI Catalog Manager overview
- » Catalog Manager components
- » Key features and benefits of using Catalog Manager
- » Navigating Catalog Manager main menu
- Generating a list of DB2 objects
- Searching and filtering of objects
- » Commands: SORT, MX, ALL, COMMAND
- Use the help facility
- » Displaying the Catalog Manager options panel
- » Overriding and saving Catalog Manager default options
- SQL commands
- List and view SQL table list
- » Using commands DDL and HDDL

### **Module 2: Deep Dive into BMC AMI**

### **Catalog Manager for Db2®**

- » Browsing and editing tables
- » Commands: TBBROWSE and TBEDIT
- » Dropping objects from the Db2 catalog
- » Enabling drop recovery
- » Db2 commands
- » Catalog Manager specific commands

### **Module 3: Advanced Features in BMC AMI Catalog Manager for Db2®**

- » Reporting
- » Generating a list of plans
- » Generating a list of packages
- » Bind and Rebind plans or packages
- » Displaying plan dependencies
- » Introduction to Catalog Manager logs
- » Maintaining different logs
- » Browsing and purging log records

### **Module 4: Working with Utilities**

- » Displaying the status of utilities
- » Terminating utilities
- » Generating Db2 Copy Utilities for multiple objects
- » Generating multiple utilities for the same tablespace
- Introducing utility profiles
- Saving utility profiles

BMC, BMC Software, and the BMC Software logo are the exclusive properties of BMC Software, Inc., are registered with the U.S. Patent and Trademark Office, and may be registered or pending registration in other countries. All other BMC trademarks, service marks, and logos may be registered or pending registration in the U.S. or in other countries. All other trademarks or registered trademarks are the property of their respective owners. ©2022 BMC Software, Inc. All rights reserved.

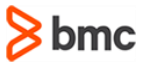